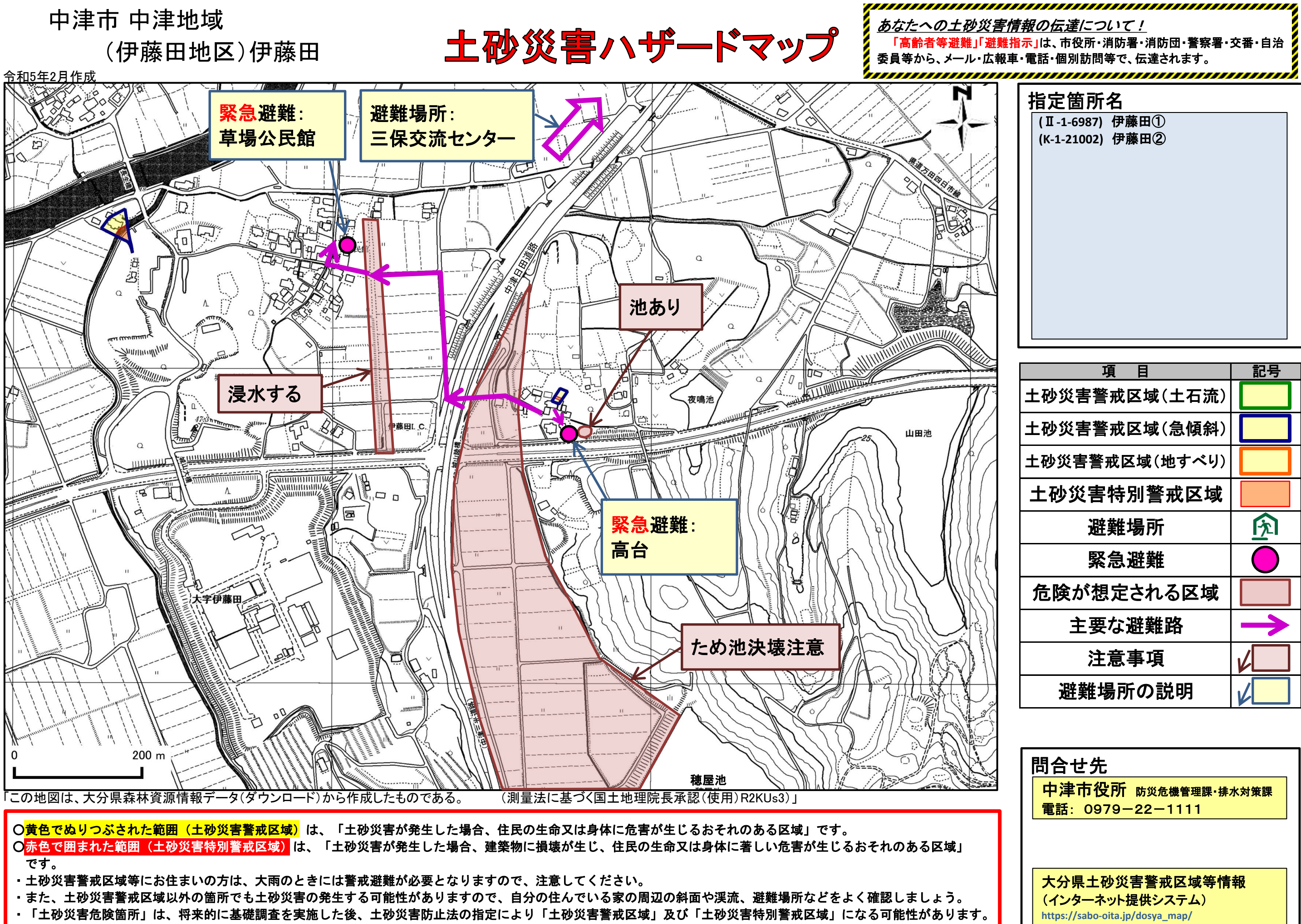

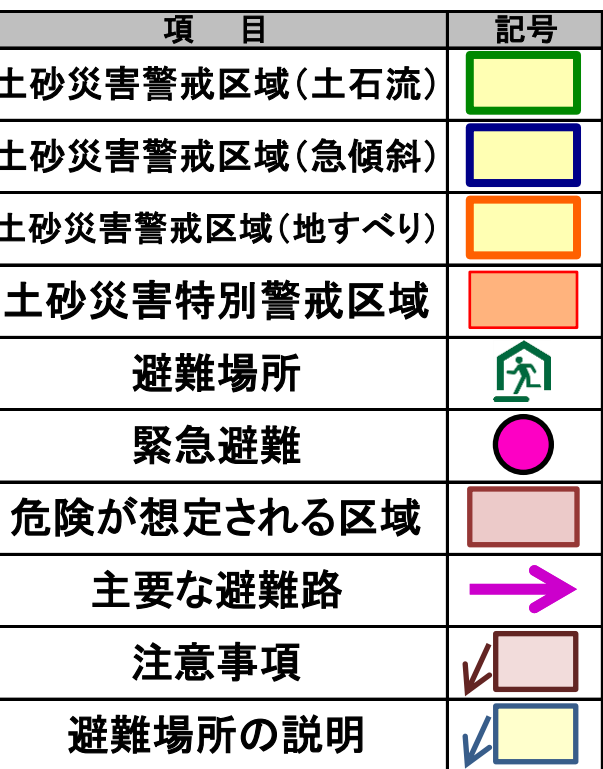

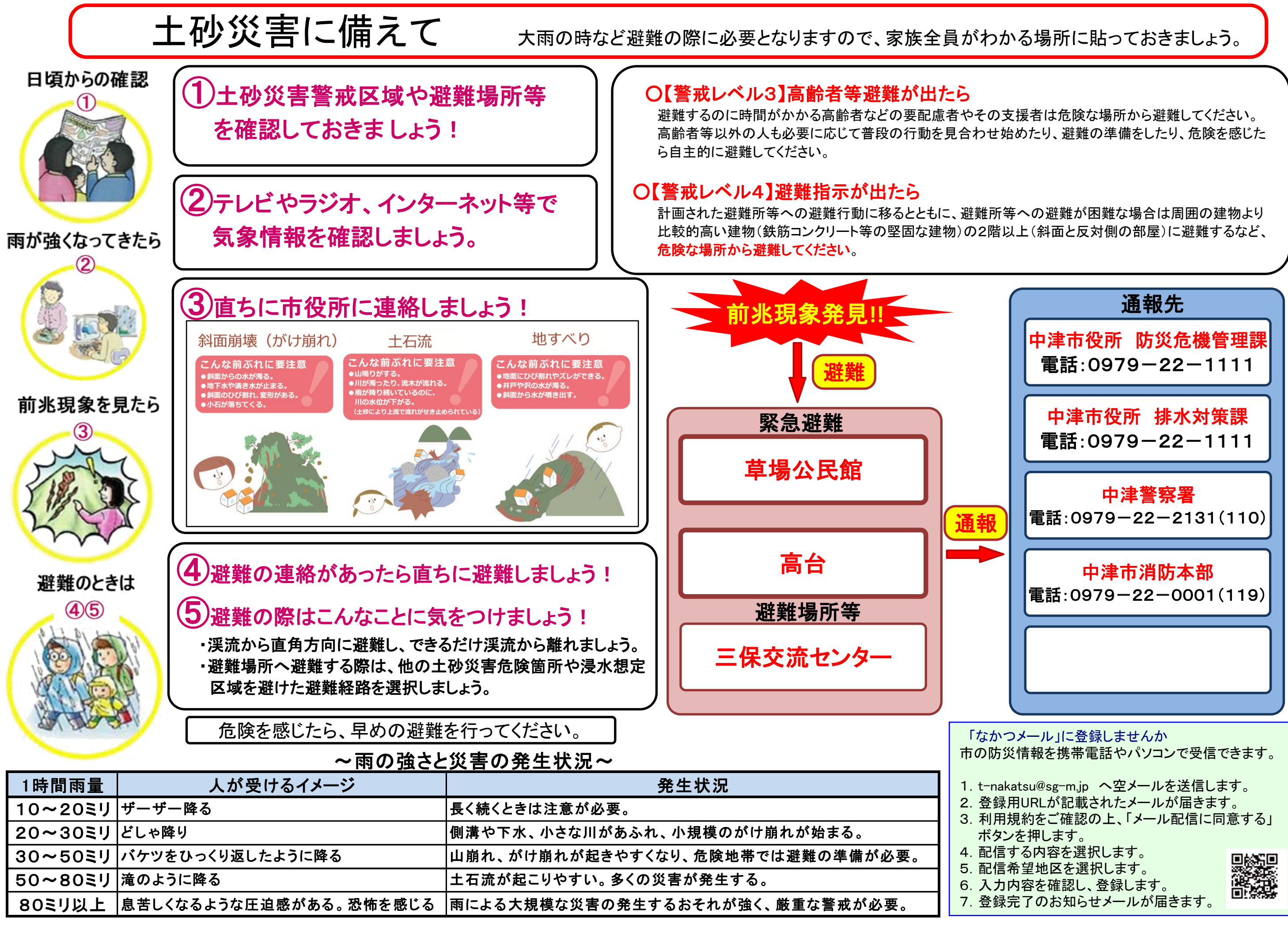

6.入力内容を確認し、登録します。 7.登録完了のお知らせメールが届きます。